## **NAPLAN** — Delivering

Factsheet 18: Allow late entry to a test session

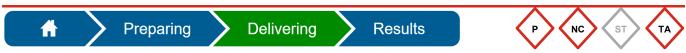

The **Test Administrator (TA)** can allow a student to log in to the session as a late entry after the session has started, if there is enough time in the session for the student to complete the test.

The TA must guide the student to log in with the **Session code** on the board and the **Student code** from their **Student session slip**.

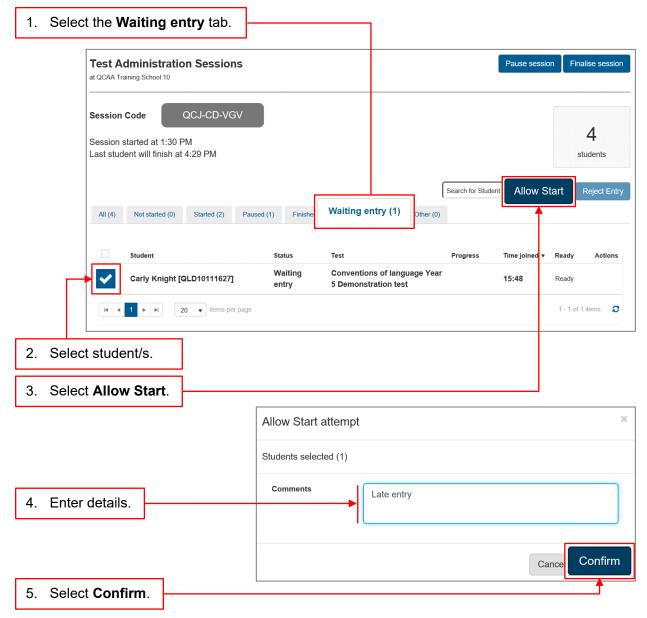

The Principal and NAPLAN Coordinator can also perform this task if necessary.

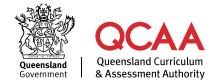

## **More information**

If you would like more information, please visit the QCAA website at www.qcaa.qld.edu.au and search for 'NAPLAN'. Alternatively, phone 1300 214 452 or email naplan@qcaa.qld.edu.au.

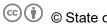

© § State of Queensland (QCAA) 2023

Licence: https://creativecommons.org/licenses/by/4.0 | Copyright notice: www.qcaa.qld.edu.au/copyright lists the full terms and conditions, which specify certain exceptions to the licence.

Other copyright material in this publication is listed below.

1. Assessment Platform screenshots have been accessed via www.assessform.edu.au and are used with permission of Education Services Australia (ESA).